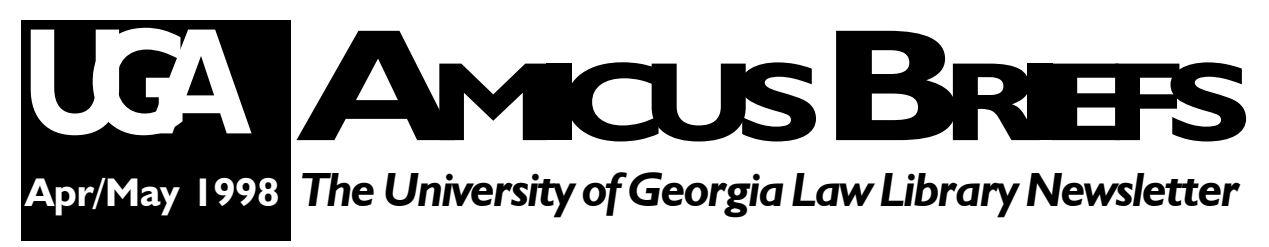

### **From the Director** *Professor Ann Puckett*

#### Feedback on Study Chairs

By now I hope everyone has noticed the sample chairs in the center of the reading room (HINT: they're the ones with white handkerchiefs marked with black letters). Each student mail box received a chair evaluation form to fill out and return, either to Clem Doyle or to the law library circulation desk.

We have already received several comments, and we appreciate the feedback. Some of the comments reveal misconceptions I want to clear up, though. First, these are not "cheap" chairs. They cost considerably more than the chairs we have because they are considerably better built. They are performance-tested and proven to stand up to years of abuse under conditions similar to ours. That is not true of the chairs we have at present, which break at alarming rates. Second, it would not be more economical to reupholster our old chairs. Even if we could find someone to do the job, labor would be astronomical, and we would still have chairs that break at alarming rates. Third, we were not trying to trick you by putting spaces on the ballot form for sample chairs that

are non-existent. We have contacted several other companies and they have promised to deliver sample chairs. As a matter of fact, another chair arrived on the date of this newsletter deadline, April 10. By the time you read this there may be more.

Your comments about the comfort and the looks of the sample chairs are important to our decision-making. We realize you're the ones who spend hours a day sitting in the chairs, and that makes you the "experts" on what feels and looks good to you, but please don't base your comments on factors of which you have no knowledge or, worse, erroneous knowledge.

Anyone who wants further information about library study chairs is welcome to come talk to me. I can talk for hours on the subject, because I devoted a lot of time to reading technical reports and talking to colleagues about the study chairs in their libraries before deciding which chairs to bring in for you to try.

## **Carol Ramsey & Martha Hampton: Many Thanks for Many Years!** *Joyce Moss*

The next time you are searching through the stacks looking for that elusive copy of *Prosser on Torts*, take a moment to appreciate all the detailed work that goes into getting that book in the proper location among the hundreds of thousands of volume on the shelves.

In any successful business, there are always

people "behind the scenes" who make the whole operation function smoothly. The Law Library has many such individuals. You may graduate from the UGA Law School and never have the privilege of meeting some of these people. In our profiles this month, we would like to introduce a couple of these "hidden" folks who are nearing milestones in their UGA careers.

#### *continued from p. 1*

*Martha Hampton* is our Acquisitions/Serials Librarian. She is originally from Chicopee, Georgia. She graduated from the Woman's College of Georgia with her A.B. degree in English and Psychology. After teaching English for several years at Baldwin High School and the G.P. Babb Junior High School in Clayton County, Martha enrolled at Emory University and received her M.L.S. degree. Martha says that as a teacher she learned more from her students than they learned from her.

The University of the South and Gordon College were fortunate to have Martha as Librarian for a few years. In 1979 she came to Athens to be close to her family and accepted a position in the UGA Law Library. When Martha finds a little free time to slip away to her house on Lake Sinclair, she enjoys a good "who dunnit" mystery.

Martha has three full-time assistants (Ann Smith, Jeff Satterfield, Lee Ann Dorminey) in the Acquisitions and Serials Department. She also has one part-time employee (Nancy Keeler) who processes the binding. This department orders all books, serials and periodicals for the Library. They receive all these materials and begin the process of cataloging by placing the initial information into the computer. All binding originates in this department.

This department is always "covered up" with new acquisitions, but thanks to Martha's cheerful disposition and her soothing, thoughtful demeanor, the entire staff functions very efficiently with a minimal amount of stress.

From the Acquisitions Department all materials are sent "next door," into the capable hands of *Carol Ramsey* and the Cataloging Department. Carol has handled the orderly progression of cataloging thousands of volumes for the past 30 years. Her department consists of another Librar-

ian, Diana Duderwicz, a 30 year veteran profiled in our February issue of *Amicus Briefs*, two full time library assistants (Anna Marie Soper and Sara Williams) and one part time assistant (Amanda Tonge).

Carol Ramsey was born in western North Carolina and graduated from Franklin High School. She attended Los Angeles Valley Junior College in Van Nuys, California for two years before returning to North Carolina and receiving her B.S. degree from Western Carolina University. For two years Carol taught English and typing in Nantahala High School. In 1965 Carol received her M.L.S. degree from Columbia University. She served as a Librarian at Western Carolina University before coming to UGA.

 In her leisure time, Carol enjoys visiting her family which extends from North Carolina to California or you may find her doing volunteer work with senior citizens.

The Cataloging Department's success has been due to Carol's attention to detail and her patience and ability to train others. We sincerely appreciate Carol's thirty years of diligence in preparing materials for our library.

At the present time, Carol Ramsey, Diana Duderwicz, José Ramón Pagés , and Martha Hampton have a combined total of 109 years continuous service. The UGA Law Library is very fortunate to attract such quality Librarians. We offer our thanks and best wishes to each of these people.

We have three other staff members who have served UGA at least 10 years. These include *Sally Curtis Askew*, Public Services Librarian; *Jeff Satterfield*, Acquisitions Assistant and *Carol Watson*, our Computer Services Librarian. The Library staff will be honoring each of these "veterans" at a banquet on May 13.

Please extend your congratulations to each of these folks.

## **Plan Ahead!! Extend Your Summer Westlaw & Lexis Passwords** *Carol Watson*

Westlaw and Lexis student passwords can be extended for the summer if you are doing legal research pertaining to:

Summer law school classes Law review and journal work Projects for a professor Moot court

To extend your Westlaw password, fill out the form at the West Group web site: http://www.westgroup.com/password.htm

To extend your Lexis password, sign on to Lexis-Nexis. Access the CAREER library and choose the SUMMER file. Follow the instructions on the screen.

## **Return Library Books** *before* **You Leave for the Summer!** *Sally Curtis AsKew*

Things get rather rushed as finals approach and you are struggling to finish that last paper while preparing for finals. Don't forget to look around your apartment before leaving town to be sure that you have returned all the books you checked-out to the Law Library. Fines on unreturned books will continue to accrue until you return them, and even at \$ .10 per day on

books checked out for four week periods, that can count up over the summer. When you have overnight or RESERVE materials, the fines accrue hourly. The first hour is \$ .25 and succeeding hours are \$ .10. **So, check around to be sure you have returned all library books before leaving town.**

#### **Law School Classroom Improvements** *Carol Watson*

We have received funding from Vice President Prokasy's office to purchase multimedia equipment to be permanently installed in classrooms C, F, G, and J. Equipment should be installed this summer in time for Fall Semester classes.

Each classroom will be similarly equipped with the following items: **personal computers** (laptop connections will also be available), **ceiling-** **mounted Sharp projectors** (to display from VCRs, PCS and presenters), **Dukane overhead projectors**, **wireless lapel microphone systems**, **Canon visual presenters** (to display 3-D objects), **Panasonic VCRs, JBL speakers**, **ceilingmounted projection screens**, **cable TV outlets** for teleconference viewing and other instructional TV presentations, and **telephones** (to seek assistance in case of equipment problems)

## **Shift Update** *Maureen Cahill*

Book movement continues! We have just completed the first of several minor shifts in the basement. In order to have room for the ever growing KZ materials, we have moved KU through KZ to ranges 2-20---2-23. Range 2-20 is where the disappearing UN Treaty Series is reemerging (with its new KZ classification).

Next, we will shift all Canadian material to the

north side of the basement (it's currently split, with part on the south side and part on the north). When that shift is completed, KE through KEZ will be situated in ranges 4-2 through 4-10, and there will be room on the south side of the basement to move the last of the Irish material (KDK) from Annex 1 and to accommodate the expanding KDZ collection (North American, including OAS and NAFTA materials).

# **Using OASIS from an Internet (TCP/IP) Connection**

### *Andrew Starr, with information from and rewrite by Sylvia Elliott, University Computing and Network Services*

Mac users should download "tn3270" from: ftp://ftp.uga.edu/pub/micro/mac/network/tcpip/ tn327024.hqx. This package includes a preconfigured settings file named IBM Mainframe. Simply click on the IBM Mainframe icon and follow instructions to get to OASIS, without having to quit your email, browser, Westlaw and Lexis connections via the internet, and other internet activities.

Windows users should download either the entire UGA Internet Kit from ftp://ftp.uga.edu/ugaonly/ ugakit/ which will install tcp3270 or just get the standalone tcp3270 from ftp://ftp.uga.edu/ugaonly/

tcp3270/. Although tcp3270 is available to download elsewhere on the internet, note that this version is specially configured for UGA users. These downloads require you to be on campus or have an MCI account. If you are off-campus and have a non-MCI internet service provider, then you can obtain the entire UGAkit from http://www.uga.edu/sitesoft/ homearch.html but this requires your Arches password. The UGAkit allows you to selectively install just the tcp3270 program. Tell tcp3270 to connect to oasis.uga.edu and you are then all set to use OASIS without having to quit your email, browser, Westlaw and Lexis connections via the internet, and other internet activities.

 Library Hours during Exams and Interim Period **April 21 - May 12 Regular Opening Hours Close at 1:00 a.m. Wednesday, May 13 7:30 a.m. - 5:00 p.m. Thursday - Friday, May 14 - 15 8:00 a.m. - 5:00 p.m. Saturday, May 16 (GRADUATION) 8:00 a.m. - 1:00 p.m. Sunday, May 17 CLOSED Monday - Friday, May 18 - 22 8:00 a.m. - 5:00 p.m. Saturday, May 23 9:00 a.m. - 5:00 p.m. Sunday, May 24 CLOSED Monday, May 25 8:00 a.m. - 5:00 p.m.**

### **Staff News**

The library staff has been busy, both in and out of the library. In March, **Professor Ann Puckett**, **Sally Curtis AsKew**, **Maureen Cahill**, and **Carol Watson** attended the annual meeting of the Southeast Association of the American Association of Law Libraries, held in New Orleans. At that meeting, **Carol Watson** chaired the Computer Services Roundtable for the Consortium of Southeastern Law Libraries. **Anne Burnett** recently wrote a chapter on electronic resources for international environmental law for the

American Society of International Law's ASIL Guide to Electronic Resources for International Law, available on the Web at http://www.asil.org/resource/ Home.htm. She also spoke on a panel titled "The Challenge of Electronic Resources for International Legal Research" at the ASIL annual meeting in Washington, D.C. in early April. **Sally Curtis AsKew** will again serve on the United Methodist Church's Judicial Council (the Supreme Court of the church) at the council's semi-annual meeting in Seattle this month.

*This newsletter is a publication of the University of Georgia Law Library. Look for it on the Web at http://www.lawsch.uga.edu/newsletter/index.html Please send all contributions and comments to: Anne Burnett, Editor, UGA Law Library,Herty Drive, Athens GA 30602 e-mail: aburnett@arches.uga.edu*